# biblioteca @l día

**THE TELL LICE OF BUILDING** 

El boletín electrónico del Sistema de Bibliotecas

Mayo 2010 - Nº 5

#### biblioteca TREJO @l día

biblioteca MEDICINA @l día

#### **SERVICIOS**

- **[» Catálogos](http://aleph.uccor.edu.ar/F/?func=find-b-0)**
- **[» Recursos digitales](http://www.ucc.edu.ar/biblioteca/biblioteca_ucc.php?sec=1&pag=533)**
- **[» Colecciones](http://www.ucc.edu.ar/biblioteca/biblioteca_ucc.php?sec=1&pag=527)**
- **[» Servicios y productos](http://www.ucc.edu.ar/biblioteca/biblioteca_ucc.php?sec=1&pag=529)**
- **[» Reglamento](http://www.ucc.edu.ar/biblioteca/archivos/File/Reglamento2007.pdf)**
- **[» Préstamos interbibliotecarios](http://www.ucc.edu.ar/biblioteca/biblioteca_ucc.php?sec=1&pag=531)**
- **[» Cooperación interbibliotecaria](http://www.ucc.edu.ar/biblioteca/biblioteca_ucc.php?sec=1&pag=532)**

# **Editorial**

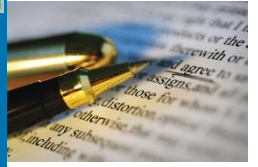

El pasado 7 y 8 de mayo un grupo de docentes viajó a la Feria Internacional del Libro de Buenos Aires, invitados por el Sistema de Bibliotecas y la Facultad de Ciencias Económicas y de Administración. Estos son algunos de los comentarios que recibimos respecto a las

motivaciones y posibilidades que les brindó el viaje: "Poder asistir a este evento cultural a un costo sumamente accesible, compartiendo con docentes de otras unidades académicas y disfrutar sanamente y en compañía." "La muy buena experiencia del año anterior. La posibilidad de concurrir a la feria. Utilizar el viaje con fines culturales como por ejemplo ir al teatro." "Visitar la feria del libro, ya que anteriormente no había tenido oportunidad." "Viajar en muy buena compañía, facilidad para trasladarnos, posibilidad de visitar editoriales y stands de firmas no muy difundidas." "Compartir con gente de diferentes áreas, aprovechar las ofertas culturales de Buenos Aires. Asistir a hermosas propuestas de la feria del libro." "Participar de la feria. Relación estrecha con otros miembros de la<br>comunidad universitaria. Libros "obseguiados" y actualización comunidad universitaria. Libros "obsequiados" bibliográfica." "Experiencia cultural rica. Esparcimiento muy agradable. Contactos y relaciones." "El viajar a Buenos Aires, vinculándome con docentes de otras áreas y recorrer la feria que realmente me resulta muy significante y fructífero para<br>" mi mi trabajo."

"Contactarme con editoriales. Compartir con excelente grupo humano y buen precio."

A quienes ya conocen esta experiencia, como a quienes aún no pudieron disfrutar de este espectacular viaje de turismo cultural, ¡los esperamos el próximo año!

## **Interés General: Sabía Ud. que....?**

**Grandes escritores en libros para el bolsillo**

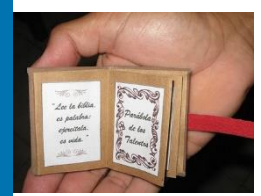

La Academia Argentina de Letras (AAL) está rescatando textos inéditos de autores ilustres como Borges, Mujica Láinez y Marechal a través de la "Colección Bolsillables".

[más información »](http://www.lanacion.com.ar/nota.asp?nota_id=1243431&origen=NLCult)

# **Novedades en la biblioteca**

**Software de gestión de bibliografías**

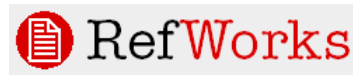

Recientemente el Sistema de Bibliotecas ha

adquirido **RefWorks**, una herramienta para crear bases de datos y bibliografía personal en la Web, para uso exclusivo de docentes, investigadores, tesistas y alumnos avanzados. Esta aplicación permite, entre otras, las siguientes funciones: Importar datos directamente desde catálogos o bases de datos en línea. Importar datos desde archivos de textos previamente guardados. Introducir referencias manualmente. Convertir referencias desde otros productos de administración de bibliografías. Crear carpetas. Colocar referencias en carpetas. Ordenar referencias. Para acceder por primera vez los usuarios deberán obtener una cuenta individual registrándose desde cualquier computadora ubicada dentro del ámbito de la universidad en el siguiente sitio web: [https://www.refworks.com/Refworks/login.asp?WNCLang=false,](https://www.refworks.com/Refworks/login.asp?WNCLang=false) luego deberán seguir las instrucciones que aparecen en pantalla. Una vez registrados, los usuarios podrán consultar y utilizar RefWorks en forma remota. Para mayor información, contactarse con la dirección del Sistema de Bibliotecas por mail a [bibdir@uccor.edu.ar](mailto:bibdir@uccor.edu.ar) Próximanente el Sistema de Bibliotecas ofrecerá cursos sobre RefWorks.

#### **Encuesta de satisfacción del sitio web**

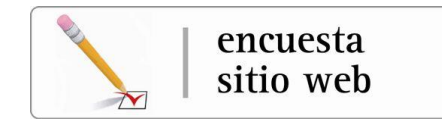

El Sistema de Bibliotecas bajo el lema "su opinión nos interesa. Trabajamos para ofrecerle un servicio de excelencia" pone a

disposición una encuesta con el objetivo de conocer el nivel de satisfacción de nuestros usuarios respecto al sitio web de la biblioteca. Invitamos a completarla a través del siguiente [formulario.](http://www.ucc.edu.ar/biblioteca/biblioteca_ucc.php?sec=1&form=22)

#### **Colección Naselli**

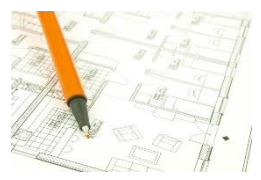

A fines del 2009, el arquitecto César Augusto Naselli a través de una comunicación escrita manifestó su voluntad de donar toda su colección privada de libros y revistas al Sistema de Bibliotecas de la universidad para la consulta exclusiva en sala de lectura por parte de alumnos,

docentes e investigadores del Instituto de Diseño y la Maestría en Diseño de Procesos Innovativos de la Facultad de Arquitectura. Expresó además, su voluntad de que la colección se preserve en forma íntegra y cohesionada en un mismo espacio bajo el nombre de "**Biblioteca César Augusto Naselli**". La colección completa cuenta con más de 2.000 volúmenes dedicados, entre otras, a las siguientes temáticas: arte, arquitectura, diseño, paisajismo, urbanismo, artes gráficas, tipografía, cultura, artesanías, novelas argentinas, innovación y conservación del patrimonio. Actualmente la Biblioteca Campus ya ha recibido parte del material y éste se puede consultar a través de su catálogo en línea.

**Proyecto de conservación preventiva de la colección de libros antiguos**

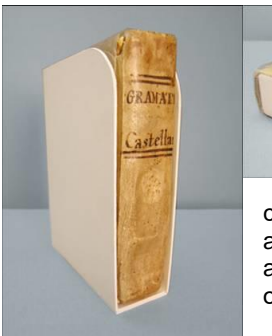

La Biblioteca Campus está finalizando un proyecto de estabilización de la colección de libros antiguos del siglo XVIII.

Gaël de Guichen define la

conservación preventiva como "el conjunto de las acciones destinadas a asegurar la salvaguarda (o aumentar la esperanza de vida) de una colección o de un objeto".

Ser custodios de bienes culturales o de cualquier

tipo de legado importante del quehacer del hombre implica siempre la disposición al uso, y al mismo tiempo, la adopción de normas que garanticen su transmisión a las generaciones futuras.

La conservación preventiva lleva a cabo esta tarea actuando sobre el entorno de la colección u objeto y es reconocida como el método más efectivo para la conservación a largo plazo.

Entre las manifestaciones más comunes de deterioro, podemos mencionar aquellos daños más comunes y evitables por el almacenamiento inadecuado y la incorrecta manipulación, daños que por ser graduales y a largo plazo muchas veces son ignorados por las instituciones hasta que su deterioro convierte a las colecciones en objetos de extrema fragilidad. La colección de estos libros antiguos está conformada 85 volúmenes y se<br>ha trabajado en base a las siguientes tareas: ha trabajado en base a las siguientes tareas: • Elaboración de una ficha de conservación, en la que se asentarán los datos y el estado de conservación de cada pieza. **Registro interventional de la contrata de la contrata de la contrata de la contrata de la contrata de la contrata de la contrata de la contrata de la contrata de la contrata de la contrata de la contrata de la contrata de** Limpieza **mecánica**.

• Confección de caja fase o soporte para estantería.

### **Haciendo memoria: Archivo Fotográfico UCC**

El Sistema de Bibliotecas de la UCC trabaja desde el 2008 en el  $\circ$ inventario, descripción y catalogación de las fotografías que conforman el archivo fotográfico de nuestra universidad con el objetivo de preservar y difundir estos valiosos documentos con vistas a la digitalización. Se está finalizando el proceso de catalogación (descripción bibliográfica) de las fotografías mediante el registro de los siguientes datos: lugar físico (dentro de la universidad o de otras instituciones), personas, evento social, facultad, grupo voluntario, grupo misionero, lugar geográfico (ciudad o país), fecha, colección, etc. Hasta el momento se han registrado más de 4.000 fotografías y se espera en el segundo semestre del año comenzar con la digitalización.

# **Cursos, eventos y actividades de extensión**

**... te acercamos la biblioteca** es un programa de formación en el que intentamos acercar la biblioteca a nuestros usuarios. Te enseña a utilizar los recursos y servicios digitales disponibles. Cursos disponibles:

 Aprendé a utilizar **el catálogo y localizar documentos: paso a paso.** [más información..](http://www.ucc.edu.ar/biblioteca/biblioteca_ucc.php?sec=1&pag=787)

Aprendé a utilizar **la base de datos ProQuest: paso a paso (área: ciencias sociales)** [más información..](http://www.ucc.edu.ar/biblioteca/biblioteca_ucc.php?sec=1&pag=787#ProQuest)

Aprendé a utilizar **la Biblioteca Electrónica de Ciencia y Tecnología del Mincyt: paso a paso (nivel 1) IEEE, Elsevier Science, Springer, Nature, JSTOR, Ebsco, Wilson, Scopus** [más información..](http://www.ucc.edu.ar/biblioteca/biblioteca_ucc.php?sec=1&pag=787#Mincyt)

# **Efemérides**

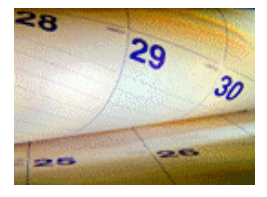

**-1 de mayo**: Día Internacional del Trabajador

**-3 de mayo**: Día Mundial de la Libertad de Prensa **-4 de mayo**: Día Internacional del Combatiente de Incendios Forestales<br>**-6 de mayo:** Día Mundial del Asma **-6 de mayo:** Día Mundial del Asma

**-7 de mayo:** Día de la Minería

**-8 de mayo:** Día de Nuestra Señora de Luján. Día de la Cruz Roja Internacional

**-9 de mayo:** Día Internacional de las Aves **11 de mayo:** Día del Himno Nacional Argentino

**12 de mayo:** Día Nacional del Actor

**15 de mayo:** Día Internacional de la Latinidad. Día Internacional de las Familias

**17 de mayo:** Día Mundial de las Telecomunicaciones. Día de la Armada **18 de mayo:** Día de la Escarapela. Día Internacional del Museo **22 de mayo:** Día Internacional de la Diversidad Biológica **24 de mayo:** Día de María Auxiliadora, patrona del agro argentino **25 de mayo:** Revolución de Mayo de 1810 **28 de mayo:** Día de los Jardines de Infantes y Día de la Maestra Jardinera. Día Nacional del Ceremonial **29 de mayo:** Día Internacional del Personal de Paz de las Naciones Unidas

**30 de mayo:** Día Nacional de la Donación de Órganos **31 de mayo:** Día Nacional de la Energía Atómica. Día Mundial Sin Tabaco. Día Nacional del Ecoturismo. Día de la Seguridad Aeroportuaria

#### [más información »](http://www.me.gov.ar/efeme/index.html)

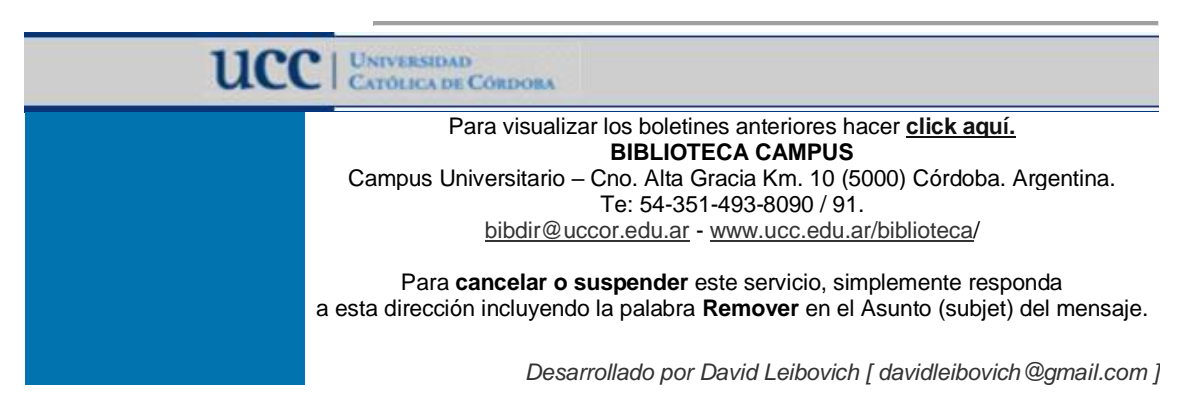

Para visualizar el boletín, entrar a [http://www.ucc.edu.ar/biblioteca/template\\_boletines/campus/?bol=9](http://www.ucc.edu.ar/biblioteca/template_boletines/campus/?bol=9)